Pohditaan yhdessä, millaista nettikiusaaminen on, miten se eroaa muusta kiusaamisesta ja miten siihen voi puuttua.

# DIGITAITOKALENTERI

EL O<sub>KU</sub>

 $L_{0}$  +  $4$  K U

Tehdään ja jaetaan kirjoi-

telmia O365-ympäristössä. Annetaan palautetta sähköisesti esimerkiksi Wordin kommentti -toiminnolla.

4. LUOKKA

TEKSTINKÄSITTELYN

HARJOITTELEMISTA

Kerrataan tietokoneiden käytön perus periaatteet.

 KESKUSTELLAAN NETTIKIUSAAMISESTA **SIYATUU** 

Päivitetään O365-ympäristössä kansiorakenne ja kerrataan töiden tallentaminen. Harjoitellaan työn lataaminen O365-kansioon.

Harjoitellaan

## TIEDONHAKUA ERASKUU

ohjelmointia käyttämällä esimerkiksi iPadin sovelluksia tai code.org -nettisivua. Tutustutaan robotiikkaan koululta löytyvien tai lainattavien välineiden avulla.

TIETOKONEIDEN

KÄYTÖN PERUSTAITOJI

## SARJAKUVIEN TEKEMISTÄ HUH A

## OHJELMOINTIA TASO 4

Harjoitellaan muokkaamaan

#### yhdessä samaa tiedostoa.

YHDESSÄ MUOKKAAMISTA

 Harjoitellaan esitelmän tekemistä ja haetaan siihen tietoa, harjoitellaan luvallisten lähteiden etsimistä. Muistetaan tekijänoikeudet. Opetellaan käyttämään esitysgrafiikkaohjelmaa. Harjoitellaan lähteiden merkitsemistä.

 Tehdään sovitusta aiheesta projektityö opittuja digitaalisia tekniikoita hyödyntäen. OMAA TUOTTAMISTA

Harjoitellaan vastaamaan kyselyihin eri alustoilla.

ALISKUU

E AM M I K U U

KYSELYIHIN VASTAAMISTA

#### Harjoitellaan videokuvausta ja tutustutaan iMovie -sovellukseen. VIDEIOIDEN TEKEMISTÄ

### Suunnitellaan sarjakuvatarinoita, jotka toteutetaan digitaalisesti.

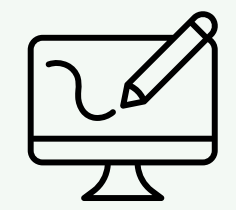

<sup>J</sup>OULU<sup>K</sup> <sup>U</sup> <sup>U</sup>

HELMITUU

M

 $\subset$  $\subset$ 

 $\mathord{\text{--}}$ 

OL KOKUU

 $\rm\sim$